Reallusion may be blocked by the built-in Windows Security when accessing data.

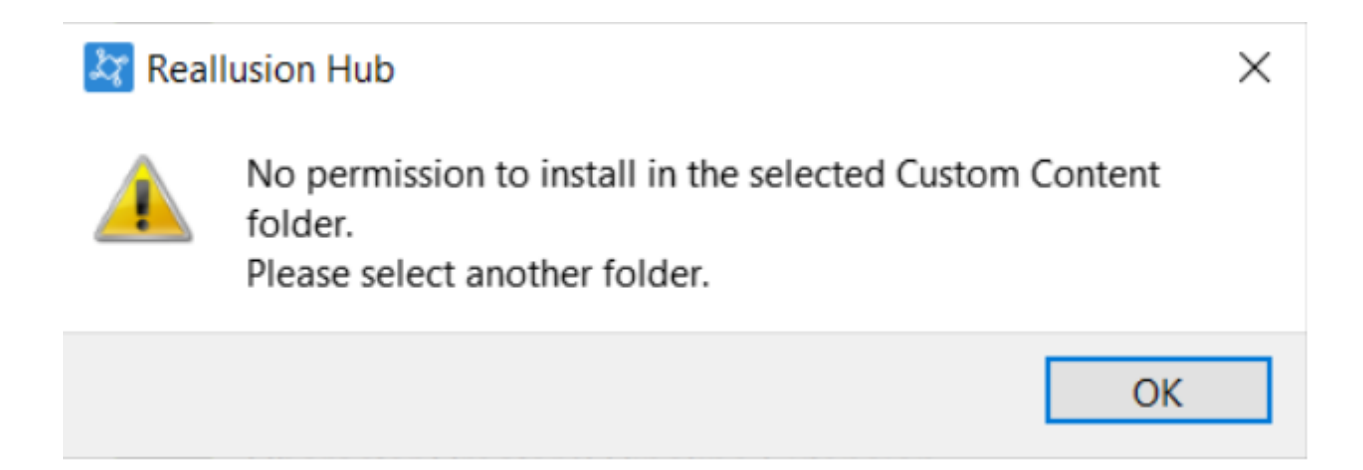

Please follow the steps below to check whether "Controlled folder access" is enabled.

1) Search for "Ransomware protection" in the search box of the Windows taskbar.

2) Check whether "Controlled folder access" is enabled, if so, please turn it OFF.

3) Now you can reinstall the program.

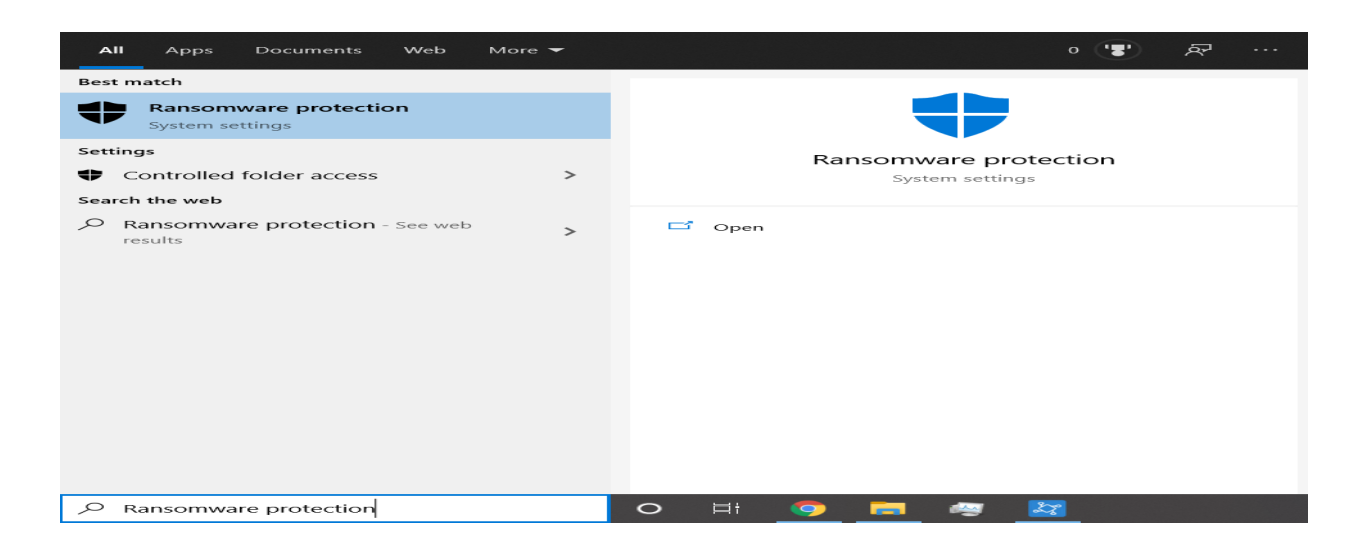

## Why can't I install the program through the Reallusion Hub? I was told "No permission to install in the selected Custom Content folder"

Reallusion FAQ https://kb.reallusion.com/General/52992/Why-cant-I-install-the-program-through-the-Reallusion-Hub-I-wa